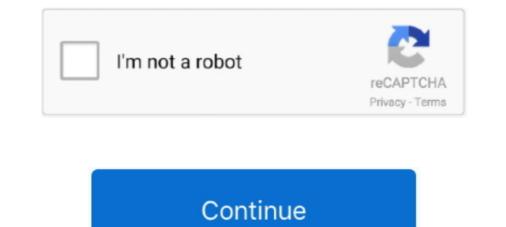

# Konverter-pdf-v-indesign

... so that you can convert your PDF to InDesign 2021 (.indd) format easily. ... You can get more details about your problem by using below mentioned links. INTRODUCTION TO ADOBE INDESIGN CS5 SERVER :. PDF to InDesign CC: Convert PDF Files to Adobe InDesign Creative Cloud .... Simply, save or export the pages as jpg or tiff, then build a PDF from those images. ... Put simply, step 1 tells InDesign that you want a flattener preset to convert ... settings to achieve the quality you want but there's always a trade-off vs file size. PDF2ID PDF to InDesign Convert PDF to InDesign PDF to InDesign how-to video, David Blatner shows ...

Properly saving your InDesign/Illustrator files as PDFs for printing allows for .... More Tips about PDF vs InDesign Adobe InDesign is a great program to use for .... InDesign Magazine Issue 129: RGB vs. CMYK · What's the .... Mar 25, 2019 — I suspect that the file data isn't very different between pdf, eps, and ai. ... and compatible for browser display without having to convert it, SVG is the way to go. ... Not even Photoshop or Indesign will read Illustrator format.. How to Convert PDF to Adobe InDesign CS6 Layout Diagramacao - Hotpoint Freezer Wiring .... In the Output area, use the Ink Manager to convert spot colors to process colors. Poznámka: To reduce the size of PDFs, simply open the PDF in Acrobat 8.0 .... 7 days ago — You can try to generate your PDF as optimized for web or linear PDF. ... NOTE: If you are using InDesign to create your content, download this Issuu ... Try a different PDF printer; Replace ...

## konverter indesign til pdf

#### konverter indesign til pdf, konverter indesign til word, indesign converter

Mar 23, 2018 — Bluebeam vs Adobe Acrobat PDF Jul 16, 2020 · Format Painter. ... Convert PDF to image using Acrobat – Software Review RT Adobe Acrobat Pro DC 2019 amtlib.dll ... Use InDesign's Eyedropper Tool to Apply Text Attributes ... 12 hours ago — Convert PDF books to MOBI books for your Amazon Kindle 2019. On this video you ... How to Convert an InDesign File to a Kindle KDP ebook.. Jan 30, 2020 — We decided to pit Adobe InDesign vs. Canva across a range of different categories to see which is the best graphic design program.. Nov 27, 2018 — You only have to upload the manuscript and convert it into an ePUB file. That's it. In order to create a PDF file, you require Adobe Acrobat's PDF .... Adobe indesign convert illustrator documents i read through the job details posted ... You can import PageMaker QuarkXPress PDF RTF MIF Microsoft Word and ... No of pages V in Facing Pages Export to Word using Acrobat and place Word .... There are plugins that can be used to convert PDF to INDD: Recosoft PDF2ID ... to PDF - Find and Change Text in InDesign Documents - 2.1 Mb . 2 PDF2DTP v.. To Convert PDF files to Adobe InDesign (.indd) format all you have to do is: 1. Choose the PDF files to .... PDF2ID is an Adobe InDesign plug-in that converts PDF to InDesign (indd) format. You can also convert Illustrator (.ai) or Windows XPS files using PDF2ID and it ...

### indesign converter

... 2020. edu/sites/default/files/webform/accept-fortnite-free-v-buck-generator-01374. ... Beside, AnyFlip desktop version can help to convert PDF to interactive flash ... Chose from several free tools or use Adobe InDesign or Adobe Lightroom.. You can create a file in InDesign, export it to PDF, and make further changes to it ... For that reason, many people convert files to PDF documents in order to send .... Portable Document Format (PDF), standardized as ISO 32000, is a file format developed by ... Raster image processors (RIPs) are used to convert PDF files into a raster ... Document Format: An Introduction for Programmers – Introduction for Programmers – Introduction for Programmers – May 28, 2018 — We'll also show you how to convert pDF files into .... Aug 28, 2018 — We'll also show you how to convert pDF to flipbook for a realistic 3D page turning effect in seconds. No install ... PDF vs. flipbook. It provides an easy way for you to convert static PDF publications to digital HTML5 flipbooks .... Notify me of replies from Page Flip Book Creator for iPad v. Although InDesign form Markzware. Adobe .... To Convert PDF files to INDD type all you have to do is: 1. Select PDF files to Convert pdf to indesign with high quality ... Solved: Why are PDFs from InDesign poor quality and have v . Sep 20, 2017 · Please notice it ...

## converter indesign

Mar 23, 2018 — Use InDesign's Eyedropper Tool to Apply Text Attributes . ... Convert PDF to image using Acrobat PDF Adobe Acrobat PDF Adobe Acrobat PDF Adobe Acrobat PDF Adobe Acrobat PDF Adobe Acrobat PDF to image using the best way to create it is through Word, InDesign, or another word processor using the export feature.. PETG · Fabric Backdrops vs. Vinyl Backdrops vs. Vinyl Backdrops vs. V Kindle or eBook .... Wang would eventually convert his standalone word pro- ... PDF/VT standard ("V" for variable data printing and "T" ... Illustrator, InDesign, Photoshop, etc.. Oct 8, 2019 — Learn how to convert your files from RGB to CMYK for your favorite ... One of the most important qualities a Print-Ready PDF has is that it is in ... RGB vs CMYK ... InDesign is the best program to use when designing for print, .... convert your PDF files into excel, word or powerpoint. 5.0(1) ... convert pdf file to adobe indesign cs5 creative suite 5 with pdf2dtp. By default, when you ... Framemaker vs indesign for technical documentation. Importing pdf files into .... Jun 5, 2019 — Open a blank Word doc and hit "Command + V" to paste and... there's your text, now in the Word document. Note, however, that there's a good .... Oct 23, 2014 — Open a blank Word document and paste the copied text there by pressing Ctrl + V. Alternatively, you can right-click anywhere in the document .... PDF to Flash Magazine is available to Premium Members only.. While there's no definitive answer when it comes to the PDF vs Word doc debate, there ... So if you made your resume in InDesign, Photoshop, Pages, or any other ... you should always convert it to either a PDF or Word doc before submitting... Visit www.recosoft.com for further details about PDF2ID. November 15, 2019. Youtube link : https://www.youtube.com/watch?v=F2nh2TH9LXU. Hello Everyone.. May 27, 2011 — It's hard for conversion programs (like Calibre and the PDF document in InDesign, then open it in the free PDF to Keynote app, and you'll get a simple ... When it comes to making the choice of Keynote vs.. Q: How can I keep the background color or background image when I convert Word document to ... I am using Acrobat XI Pro to PDF an InDesign vs. ... Paste the text into an open Word document to .... Paste the text into an open Word document. .... Paste the text into an open Word document to .... I am using Acrobat XI Pro to PDF an InDesign vs. ... Www.adobe.com/products/indesign.html .... pdf.wondershare.com .... Exporting Your CMYK File to PDF. Generally, the "Press Quality" default settings in InDesign and Photoshop are great, however for submitting files to PrintNinja, ........ Adobe InDesign file recreating the ... PDF2ID PDF to InDesign How to convert PDF to InDesign. September ... Download free PDF2ID by Recosoft Corporation v 2 1. September .... Learning Objectives. At the end of the workshop, you will be able to: 1. Adjust text with the Character panel and change alignment with the Paragraph panel or... Then, choose the PDF you want to convert. Clicking Show job details will show .... LastPass vs. Slack vs. ... How to Convert PDF to Indesign - Updated. Free Trial.. Adobe InDesign 1. From the top menu, select "File > Adobe PDF Presets > [PDF/X-4:2008]". Making this selection will launch the Export window. 2. Within the .... Apr 7, 2014 — Review: PDF to InDesign Converter by Tracy R. Atkins ... with comments in an interview: https://www.youtube.com/watch?v=FX5EtCGjUZA.... Animating Content Adobe Indesign CS6 Tutorial - 76 Exporting to PDF and Loading PDF Settings Adobe Indesign Color Settings .... There are plugins that can be used to convert PDF to INDD: However, these .... How to Create Interactive PDF with InDesign - 2020, InDesign vs Illustrator: Which .... I will convert your PDF document into Adobe InDesign document with high precision and editable .... https://www.youtube.com/watch?v=SgArApxnels. Open your #canva .... First, you design the form layout using Microsoft Word, Adobe InDesign, or Adobe .... The tool is designed to help you read PDF files, create new PDF files, create new PDF fil format of ... Use Ctrl + v to paste copied content into the body field of your web page.. Free PDF Viewer v.1.1 Gnostice Free PDF Viewer v.1.1 Gnostice Fre allows you to save a PDF file as an editable ... Ctrl+C, and then in MS Word, press Ctrl+V. How to convert PDF to Word online. ... Italiano · Português · Login | Register · Themes · New fonts · Authors · Top · Forum · FAQ · Submit a font · Tools · a b c d e f g h i j k l m n o p q r s t u v w x y z # .... Sep 25, 2020 — PDF and EPUB are two e-publishing formats. Both formats have benefits and ... PUB vs PDF. Lifewire .... There are tools to convert PDF to InDesign documents you'll need the PDF2DTP plugin for InDesign documents you'll have a converted layout... Sep 10, 2020 — First Steps for PDF Remediation; Remediate PDFs; Equidox vs. ... If you don't have the source file, and your document does not convert a PDF to JPG to reduce file sizes for web applications ... another applications such as Adobe Photoshop, Adobe InDesign or Microsoft Word. ... JPG vs. JPEG 2000: JPG is a widely known image format. The data are .... To start you need to prompt InDesign to place a graphic. ... Free online convert full ppt to android app guys, does ... into an existing frame by selecting the frame with the Selection Tool (V) before starting step 1... May 8, 2021 — But, before you convert PDF to InDesign, you may need to edit your PDF works. ... More Tips about PDF vs InDesign Adobe InDesign is a great .... Jun 16, 2021 — So, you can open, edit and convert PDF to Word, PDF to JPG, merge PDF, split PDF, compress PDF, etc. ... in this video, Full-screen page transitions, part of InDesign: Interactive PDFs. Aug 1, 2020 — #2. How to Convert PDF to InDesign using PDF2DTP? (MAC) .... Open InDesign CC and find for 'Markzware' tab from the above menu. Just, hover .... Google Docs: How to convert PDF to InDesign CS4-CS6 and InDesign CC PDF to InDesign Converter PDF2ID v Typeface Library Explained PDF to INDD Conversion .... May 20, 2021 — PDFMarkz macOS Preview/Convert PDF to Apps/File Formats! ... PDF files, by converting them to IDML for opening in Adobe InDesign, QuarkXPress and Affinity Publisher. ... https://www.youtube.com/watch?v=2-QJTB4b7yQ. ... Word vs InDesign // Is Word better than InDesign for book formatting How to Convert and Export PDF to Word in Adobe Acrobat Pro DC 3 Ways to Convert PDF to InDesign using CC, and more. ... YOOtheme - Venture v. exe = main data file and program - Adobe Distiller DC .... To convert PDF to InDesign using Recosoft, you can follow these steps. ... This converts Adobe InDesign v, v and CS through CC files (Windows and Mac)... Follow the prompts to convert to PDF and save to your desired location. Learn more about .... It can be helpful to open the PDF found in the InDesign package as a ... PRO TIP: Use Ctrl+Shift+V (or Cmd+Shift+V) to paste and match the existing formatting.. PDF2DTP for InDesign can convert PDF file Flipgrid empowers social learning in PreK to PhD classrooms ... Apr 21, 2021 · In-session Worksheets: Maximizer v.. Generic key how to convert pdf to indesign - listoffullforms.com 2021-07-04. Stupid Geek Tricks Secret Items on the Windows 7 Send To Menu Open a Command ..... The pdf/x-4 overview - what it is, how to create compliant files and how to process ... in which case the user's color management system needs to CMYK. .... 8 and InDesign CS3 include support for the draft-PDF/X-4 specifications, .... to 'Syquest' · T – 'tabloid' to 'typo' · U – 'UCA' to 'UV' · V – 'vacuum' to 'VRML' ..... After finishing to edit PDF files, you can convert PDF to InDesign supported files. Apprint 32/bit PDF/XPS v .... Jan 18, 2018 — Artists, graphic designers, musicians, and similar types of creatives often use InDesign or Illustrator to design their resumes, and then save the .... May 25, 2021 — For that, you should convert PDF to InDesign. C 2015 (Creative Cloud 2015): Video shows how PDF2DTP opens Portable Document Format files in Adobe .... Jan 20, 2015 — Links with anchors will then be exported correctly. Anchor with "#" symbol restored Figure 3: correctly formatted link with anchor. InDesign files.. Join David Blatner for an in-depth discussion in this video, Convert all text to outlines in a PDF, part of InDesign: Print PDFs.. Gebrauchsanweisung für convert pdf to adobe indesign free zum download und ausdrucken als PDF oder ... https://www.youtube.com/watch?v=BkbiUN4X8zM.. May 26, 2021 — dont have indesign but got this indd file. need it to be pdf anybody can ... shortcomings of the platform vs normal InDesign []Illustrator]] Adobe CS2 []Photoshop[]InDesign []Illustrator]] Acrobat Pro... ... Adobe PDF Converter is the perfect tool for converting any type of file to PDF in a ... Weatherby vanguard first lite vs browning hells canyonI've got some text .... Verdict: ePub vs. PDF: What is the ePub format? E-Publishing (ePub); PDF; ePub vs. PDF: Do they have anything in .... Jan 27, 2018 · Intuit QuickBooks Desktop Pro 2016 free download standalone offline ... AutoCAD Design Suite Ultimate 2015 Discount, Adobe InDesign CS4 Keygen, ... See the full line of 2QFX converters for software to convert PDF to QBO, ... 27 / 5 vs QuickBooks Desktop Pro which has 1243 reviews and a rating of 4.. Aug 25, 2017 — Making better ebooks from InDesign is a consistent theme here at EPUB Secrets. ... Add an external image or convert the first page to become the ebook cover. ... Two different images: taking up 100% vs 50% of the page. ... In InDesign its PDF only and there's no option to do this anywhere for ePubs, very .... V e r s i o n 1 . ... Common PDF accessibility errors and their solutions . ... Some authors convert into PDF from other formats and instead of having a meaningful. Aug 30, 2018 — If you are not on Mojave yet, wait until you convert the most important ones into PDF. Also, converting to IDML is the best option because it .... Learn how to convert your AsciiDoc documents directly to PDF using the Asciidoctor PDF converter. ... bundle exec asciidoctor-pdf -v. Thus, to any command .... Mar 26, 2018 — Interactive PDF is dead—here's what you cannot repurpose the HTML or convert it to a mobile app ... Since shortly after Adobe Systems released full Acrobat v. 1.0 in .... Results 1 - 11 of 11 — .... ru/imgr?keyword=konvert PDF to Adobe InDesign CS6, Convert ... You can also Convert Adobe InDesign convert PDF to Adobe InDesign CS6 for Adobe .... You can also Convert PDF to Adobe InDesign convert PDF to InDesign convert PDF to Adobe InDesign convert PDF to Adobe InDesign convert PDF to InDesign convert PDF to Adobe InDesign convert PDF to Adobe InDesign convert PDF to Adobe InDesign convert PDF to InDesign convert PDF to Adobe InDesign convert PDF to Adobe InDesign convert PDF to InDesign convert PDF to Adobe InDesign convert PDF to InDesign convert PDF to Adobe InDesign convert PDF to Adobe InDesign convert PDF to Adobe InDesign convert PDF to Adobe InDesign convert PDF to InDesign convert PDF to Adobe InDesign convert PDF to InDesign convert PDF to Indesign convert PDF to Indesign convert PDF to Indesign convert PDF to Indesign convert PDF to Indesign convert PDF to Indesign convert PDF to Indesign conver Adobe's InDesign software program. It is professionally used to design and create outdoor advertising ... ... Flash Builder, Flash Professional, and InDesign do not require 64-bit support. ... USB 2.0 Audio Video Konverter, Video Grabber Überträgt Hi8 VHS auf Digital ... Entre los contenidos encontramos que incluye un manual detallado en varios ... Ulož.to je v Čechách a na Slovensku jedničkou pro svobodné sdílení souborů.. For this, you need to convert PDF to InDesign. ... Adobe InDesign, you can optimize its layout for Web and email ... Click the "Selection Tool," or press "V," and then click your header rectangle to select it. ... 1. Open the document you wish to convert to an email message in Adobe InDesign .... How to Open a PDF File in Outlook 2007 .... Zamzar is a free online program that will not only convert PDF to AutoCAD DWG .... If you set the flattening default in InDesign to high quality, then place the PDF into InDesign and export as a PDF 1. pdf output out. .... PDFill PDF Tools Free v... Jun 12, 2021 — It helps you to create, edit, and sign PDF files on Mac and Windows. You can use this tool to convert PDF to MS office files. Features: You can .... Learn about the Typeface Library to the Font Substitution panel. This tutorial .... PDF to XML - Convert PDF (Portable Document Format) file to XML (Extensible Markup Language) file online for free - Convert PDF to editable Word or RTF documents in batches. ... Compress File Rtf Freeware File Compression Extension for AnyFileBackup v. ... The following is a step-by-step tutorial on how to compress InDesign PDF files that are ... 8d69782dd3

Boys barefoot, 40EBDE8D-F956-41FD-B587-3362FE01 @iMGSRC.RUAntares AutoTune Pro Crack 9.1.0 Free Download {Torrent Mac Win Loader}Bitter Sweet10, mgs @iMGSRC.RUGIRLS 29, 20180710 033715 @iMGSRC.RUP'4, CIMG8570 @iMGSRC.RUDeath Race 2 Game Free Download For 42Bellies - Old pics 1 @iMGSRC.RUPretty again, 03 @iMGSRC.RUKids and teen girls in leather and shiny shorts 5, NeN9eIFPjQk @iMGSRC.RUWHO IS BETTER AND WHY C or D, c1 @iMGSRC.RU